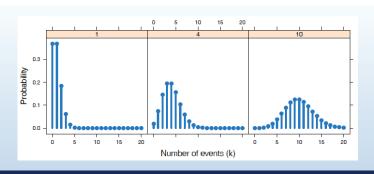

# Discrete distributions

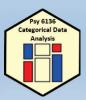

Michael Friendly
Psych 6136

http://friendly.github.io/psy6136

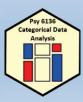

# Discrete distributions: Basic ideas

- Quantitative data: often assumed Normal ( $\mu$ ,  $\sigma^2$ ) unreasonable for CDA
- Binomial, Poisson, Negative binomial, ... are the building blocks for CDA
- Form the basis for modeling techniques
  - logistic regression, generalized linear models, Poisson regression
- Data:
  - outcome variable (k = 0, 1, 2, ...)
  - counts of occurrences (n<sub>k</sub>): accidents, words in text, males in families of size k

Examples: binomial

Human sex ratio (Geissler, 1889): Is there evidence that Pr(male) = 0.5?

## Saxony families

Saxony families with 12 children having k = 0, 1, ... 12 sons.

| k     | 0 | 1  | 2   | 3   | 4   | 5    | 6    | 7    | 8   | 9   | 10  | 11 | 12 |
|-------|---|----|-----|-----|-----|------|------|------|-----|-----|-----|----|----|
| $n_k$ | 3 | 24 | 104 | 286 | 670 | 1033 | 1343 | 1112 | 829 | 478 | 181 | 45 | 7  |

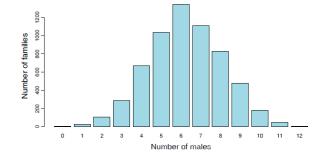

# Example: Poisson

L. Von Bortkiewicz (1898) tallied the numbers of deaths by horse or mule kicks in 10 corps of the Prussian army over 20 years,  $\rightarrow$  200 corps-years

- In how many corps-years were there 0, 1, 2, ... deaths?
- This is among the earliest examples of a Poisson distribution

```
> data(HorseKicks, package="vcd")
> HorseKicks
nDeaths
0  1  2  3  4
109 65 22  3  1
```

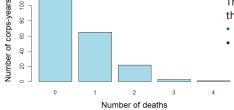

The Poisson distribution arises as that of the probability of 0, 1, 2, ...

- Rare events, that
- Occur with constant probability

\_

# Examples: count data

## Federalist papers: Disputed authorship

- 77 essays by Alexander Hamilton, John Jay, James Madison to persuade voters to ratify the US constitution, all signed with pseudonym "Publius"
  - Who wrote each?
  - 65 known, 12 disputed (H & M both claimed sole authorship)
- Mosteller & Wallace (1984): analysis of frequency dist<sup>n</sup>s of key "marker" words: from, may, whilst, ...
- e.g., blocks of 200 words: occurrences (k) of "may" in how many blocks ( $n_k$ )

```
> data(Federalist, package = "vcd")
> Federalist
nMay
    0     1     2     3     4     5     6
156    63     29     8     4     1     1
```

5

# Count data: models

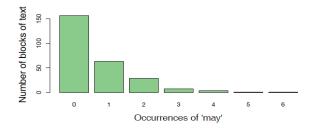

For each word ("from", "may", "whilst", ...)

- Fit a probability model [Poisson( $\lambda$ ), NegBin( $\lambda$ , p)]
- Estimate parameters (λ,p)
- → Calculate log Odds (Hamilton vs. Madison)
- → All 12 disputed papers most likely written by Madison

(pioneered the use of cross-validation to assess model fit)

Example: Type-token distributions

- Basic count, k: number of "types"; frequency, n<sub>k</sub>: number of instances observed
  - Frequencies of distinct words in a book or literary corpus
  - Number of subjects listing words as members of the semantic category "fruit"
  - Distinct species of animals caught in traps
- Differs from other distributions in that the frequency for k = 0 is unobserved
- Distribution is often extremely skewed (J-shaped)

Table: Number of butterfly species  $n_k$  for which k individuals were collected

| Individuals (k)           | 1   | 2  | 3  | 4  | 5  | 6  | 7  | 8  | 9  | 10 | 11 | 12 |    |
|---------------------------|-----|----|----|----|----|----|----|----|----|----|----|----|----|
| Species (n <sub>k</sub> ) | 118 | 74 | 44 | 24 | 29 | 22 | 20 | 19 | 20 | 15 | 12 | 14 |    |
| Individuals (k)           | 13  | 14 | 15 | 16 | 17 | 18 | 19 | 20 | 21 | 22 | 23 | 24 | Sι |
| Species $(n_k)$           | 6   | 12 | 6  | 9  | 9  | 6  | 10 | 10 | 11 | 5  | 3  | 3  | 5  |

## Questions:

What is the total pop. of butterflies in Malaysia? How many wolves remain in Canada NWT? How many words did Shakespeare know?

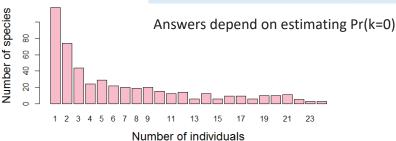

# Discrete distributions: Questions

- General questions
  - What process gave rise to the distribution?
  - What is the form: uniform, binomial, Poisson, negative binomial, ... ?
  - → Fit & estimate parameters
    - Visualize goodness of fit
  - Juse in some larger context to tell a story
- Examples
  - Families in Saxony: might expect Bin(n=12, p); p=0.5?
  - HorseKicks: Poisson ( $\lambda$ ); here,  $\lambda$  = mean = 0.61
  - Federalist papers: Perhaps Poisson( $\lambda$ ) or NegBin ( $\lambda$ , p)
  - Butterfly data: Perhaps a log-series distribution?

# Fitting discrete distributions

## Lack of fit:

- Lack of fit tells us something about the process giving rise to the data
- Poisson: assumes constant small probability of the basic event
- Binomial: assumes constant probability and independent trials
- Negative binomal: allows for overdispersion, relative to Poisson

## **Motivation:**

- Models for more complex categorical data use these basic discrete distributions
- Binomial (with predictors) → logistic regression
- Poisson (with predictors) → poisson regression, loglinear models
- • many of these are special cases of generalized linear models

# Common discrete distributions

| Distribution          | Counts, k                                 | Values of X | Pr( <i>X=k</i> )                    | Mean,<br>E(X)      | Var, V(X)            |
|-----------------------|-------------------------------------------|-------------|-------------------------------------|--------------------|----------------------|
| Bernoulli(p)          | Success in 1<br>trial                     | k={0, 1}    | $p^k(1-p)^{1-k}$                    | p                  | p(1-p)               |
| Binomial(n,p)         | # successes in n trials                   | 0, 1,, n    | $\binom{n}{k}p^k(1-p)^{n-k}$        | np                 | np(1-p)              |
| Geometric(p)          | # of trials to<br>1 <sup>st</sup> success | 0, 1, 2,    | $p(1-p)^k$                          | $\frac{1-p}{p}$    | $\frac{1-p}{p^2}$    |
| Neg.<br>binomial(k,p) | # of trials to<br>k <sup>th</sup> success | 0, 1, 2,    | $\binom{n+k-1}{k}p^n(1-p)^k$        | $\frac{k(1-p)}{p}$ | $\frac{k(1-p)}{p^2}$ |
| Poisson(λ)            | # of events in interval                   | 0, 1, 2,    | $\frac{\lambda^k e^{-\lambda}}{k!}$ | λ                  | λ                    |
| Log series(p)         | # of types<br>observed                    | 0, 1, 2,    | $\frac{p^k}{n\log(1-p)}$            |                    |                      |

# Discrete distributions: R

R functions: {d\_\_, p\_\_, q\_\_, r\_\_}

- d density function, Pr(X=k) = p(k)
- p cumulative probability,  $F(k) = \sum_{X \le k} p(k)$
- q\_\_\_\_ quantile function, find k = F<sup>-1</sup> (p), smallest value such that  $F(k) \ge p$
- random number generator

| Discrete           | Density (pmf) | Cumulative           | Quantile     | Random #             |
|--------------------|---------------|----------------------|--------------|----------------------|
| distribution       | function      | (CDF)                | $CDF^{-1}$   | generator            |
| Binomial           | dbinom()      | pbinom()             | qbinom()     | rbinom()             |
| Poisson            | dpois()       | ppois()              | qpois()      | rpois()              |
| Negative binomial  | dnbinom()     | <pre>pnbinom()</pre> | qnbinom()    | <pre>rnbinom()</pre> |
| Geometric          | dgeom()       | pgeom()              | qgeom()      | rgeom()              |
| Logarithmic series | dlogseries()  | plogseries()         | qlogseries() | rlogseries()         |

e.g.,

> dbinom(0:4, size=4, p=1/2)

# number of H in 4 coin tosses

[1] 0.0625 0.2500 0.3750 0.2500 0.0625

> dpois(0:4, lambda=3)

# poisson, with  $\lambda = 3$ 

[1] 0.0498 0.1494 0.2240 0.2240 0.1680

## What is "binomial"

## Bi-no-mi-al /bī'nōmēəl/

- Taxonomy: A two-part name, (genus, species) e.g., Elephas maximus for the Asian elephant
- Mathematics: An algebraic expression of a sum of two terms, (x + y) or expansion, (x + y)<sup>n</sup>

$$(x+y)^{0} = 1$$

$$(x+y)^{1} = 1x+1y$$

$$(x+y)^{2} = 1x^{2}+2x^{1}y^{1}+1y^{2}$$

$$(x+y)^{3} = 1x^{3}+3x^{2}y^{1}+3x^{1}y^{2}+1y^{3}$$

$$(x+y)^{4} = 1x^{4}+4x^{3}y^{1}+6x^{2}y^{2}+4x^{1}y^{3}+1y^{4}$$

$$(x+y)^{5} = 1x^{5}+5x^{4}y^{1}+10x^{3}y^{2}+10x^{2}y^{3}+5x^{1}y^{4}+1y^{5}$$

## Coefficients of terms

$$C_k^n = \binom{n}{k} = \frac{n!}{k!(n-k)!}$$

(Pascal's triangle)

#### 13

## Binomial distribution

The binomial distribution, Bin(n,p), #ways to get k pr(k events) Pr(n-k non-events)  $Bin(n,p): Pr\{X=k\} \equiv p(k) = \binom{n}{k} p^k (1-p)^{n-k} \qquad k=0,1,\ldots,n \ , \tag{1}$ 

arises as the distribution of the number of events of interest ("successes") which occur in *n* independent trials when the probability of the event on any one trial is the *constant* value p = Pr(event).

## Examples

- Toss 10 fair coins
   – how many heads? Bin(10, ½)
- Toss 12 fair dice- how many 5s or 6s? Bin(12, 1/3)

Mean, variance, skewness:

# Binomial distribution

Binomial distributions for k = 0, 1, 2, ..., 12 successes in n=12 trials, for 4 values of p

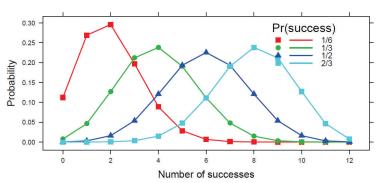

- Mean = n p
- Variance is maximum when p = ½
- Skewed when p ≠ ½

# Poisson distribution

The Poisson distribution,  $Pois(\lambda)$ ,

$$Pois(\lambda): \Pr\{X = k\} \equiv p(k) = \frac{e^{-\lambda} \lambda^k}{k!} \qquad k = 0, 1, \dots$$
 (2)

gives the probability of an event occurring  $k=0,1,2,\ldots$  times over a *large number of independent* trials, when the probability, p, that the event occurs on any one trial (in time or space) is *small and constant*. Examples:

- Number of highway accidents at some given location
- Defects in a manufacturing process
- Number of goals scored in soccer games

Table: Total goals scored in 380 games in the Premier Football League, 1995/95 season

| Total goals     | 0  | 1  | 2  | 3  | 4  | 5  | 6  | 7 |
|-----------------|----|----|----|----|----|----|----|---|
| Number of games | 27 | 88 | 91 | 73 | 49 | 31 | 18 | 3 |

# Poisson distribution

Poisson distributions for  $\lambda = \frac{1}{2}$ , 1, 2, 3, 6

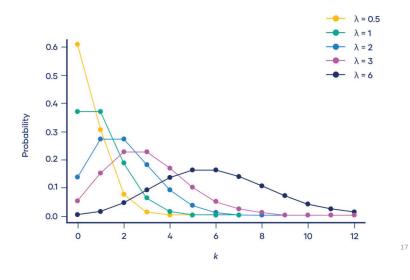

# Poisson distribution: Properties

Poisson distributions for  $\lambda = 1, 4, 10$ 

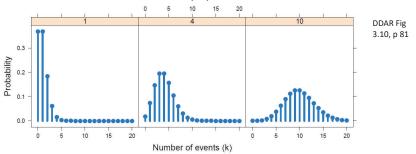

Mean, variance, skewness:

Mean[X] = 
$$\lambda$$
  
Var[X] =  $\lambda$   
Skew[X] =  $\lambda$  -1/2

MLE: 
$$\hat{\lambda} = \bar{x}$$

**Properties:** Sum of Pois  $(\lambda_1, \lambda_2, \lambda_3, ...) = Pois(\sum \lambda_i)$ Approaches  $N(\lambda_1, \lambda_2)$  as  $n \to \infty$ 

18

## History: Who discovered the "Poisson" distribution

Stigler's Law: No discovery in science is ever named for its primary originator

- De Moivre (1718) Approximation to binomial as n gets largish
- Poisson (1837) Reserches sur la Probabilité des jugements en Matière criminelle... -- Derives e<sup>-λ</sup> λ<sup>k</sup> / k!
  - Stigler says main result anticipated by De Moivre
- S. Newcomb (1860) Notes on a Theory of Probability
  - First attempt at using this as a fit to data
  - Observations of stars: Pr(any small space, 1°) contains s stars, s = 0, 1, 2, ...
- Von Bortkiewicz (1898) Law of Small Numbers
  - Re-derives Poisson as limiting case of binomial
  - Several data sets (Horse kicks & others) "agreement between theory and observation leave nothing to be desired"
- Gosset (1907): Heamacytometer Counts
  - "Student"'s first paper first rigorous treatment of the Poisson for count data

See: Hanley & Bhatnagar (2022) The "Poisson" Distribution: History, Reenactments, Adaptations, *The American Statistician*, 76:4, 363-371, DOI: 10.1080/00031305.2022.2046159

# **Gosset: Heamacytometer Counts**

Number of blood cells observed in a 20 x 20 grid on a slide

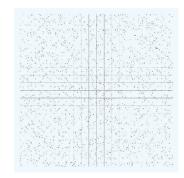

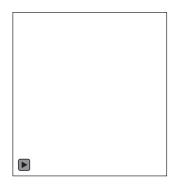

Source: http://www.medicine.mcgill.ca/epidemiology/hanley/Gosset/

# Negative binomial distribution

The Negative binomial distribution, NBin(n, p),

NBin
$$(n,p)$$
: Pr $\{X = k\} \equiv p(k) = \binom{n+k-1}{k} p^n (1-p)^k \qquad k = 0, 1, ..., \infty$ 

arises when a series of independent Bernoulli trials is observed with constant probability p of some event, and we ask how many non-events (failures), k, it takes to observe n successful events.

Example: Toss a coin; what is probability of getting k = 0, 1, 2, ... tails before n = 3 heads?

This distribution is often used as an alternative to the Poisson when

- constant probability p or independence are violated
- variance is greater than the mean (overdispersion)

$$\begin{split} \operatorname{Mean}(X) &= \mu = \frac{n(1-p)}{p} & \Longrightarrow \quad p = \frac{n}{n+\mu} \;, \\ \operatorname{Var}(X) &= \frac{n(1-p)}{p^2} & \Longrightarrow \quad \operatorname{Var}(X) = \mu + \frac{\mu^2}{n} \;. \end{split}$$

0.15 0.10 Probability 0.15

Negative binomial distributions for n = 2, 4, 6p = 0.2, 0.3, 0.4

> Mean: Increases with n Decreases with p

DDAR Fig 3.13, p 85

# Quiz: Name that distribution

1. Weldon tossed 12 dice 26,306 times & tallied the number of times a 5 or 6 occurred

2. Pele practices penalty kicks for the upcoming 1958 FIFA World Cup. His average scoring has been p=0.4. What is the probability it will take him 1, 2, ... shots to score a goal?

3. A Geiger counter records the number of scintillations of  $\alpha$  particles from a radioactive source, with an average rate of 20/msec. What is the probability of observing 40 in a 1 msec. interval?

Pois(
$$\lambda$$
=20)

4. What is the distribution of the time between Geiger counter ticks?

Exponential dist<sup>n</sup>, 
$$Pr(X=k) = \lambda e^{-\lambda k}$$
, mean =  $1/\lambda$ 

# Fitting discrete distributions

Fitting a discrete distribution involves the following steps:

- Estimate the parameter(s) from the data, e.g., p for binomial,  $\lambda$  for Poisson, etc. Typically done using maximum likelihood, but some distributions have simple expressions:
  - Binomial,  $\hat{p} = \sum k n_k / (n \sum n_k) = \text{mean } / \text{ n}$  Poisson,  $\hat{\lambda} = \sum k n_k / \sum n_k = \text{mean}$
- 2 Calculate fitted probabilities,  $\hat{p}(k)$  for the distribution, and then fitted frequencies,  $N\hat{p}(k)$ .
- **a** Assess Goodness of fit: Pearson  $X^2$  or likelihood-ratio  $G^2$

$$X^{2} = \sum_{k=1}^{K} \frac{(n_{k} - N\hat{p}_{k})^{2}}{N\hat{p}_{k}} \qquad G^{2} = \sum_{k=1}^{K} n_{k} \log(\frac{n_{k}}{N\hat{p}_{k}})$$

Both have asymptotic chisquare distributions,  $\chi^2_{K-s}$  with s estimated parameters, under the hypothesis that the data follows the chosen distribution.

# Fitting: Weldon's dice

Basic, naïve calculation of expected frequencies for a binomial distribution

```
> data(WeldonDice, package="vcd")
> Weldon.df <- as.data.frame(WeldonDice)
                                           # convert to data frame
> Prob <- dbinom(0:12, 12, 1/3)
                                           # binomial probabilities
> Prob <- c(Prob[1:10], sum(Prob[11:13])) # sum values for 10+
> Exp= round(sum(WeldonDice)*Prob)
                                           # expected frequencies
> Diff = Weldon.df[, "Freq"] - Exp
                                           # raw residuals
> Chisq = Diff^2 /Exp
                                           # contribution to chisquare
> data.frame(Weldon.df, Prob=round(Prob,5), Exp, Diff, Chisq)
   n56 Freq Prob Exp Diff Chisq
     0 185 0.00771 203 -18 1.596
    1 1149 0.04624 1216 -67 3.692
    2 3265 0.12717 3345 -80 1.913
                                            Doesn't calculate the MLE, \hat{p}
     3 5475 0.21195 5576 -101 1.829
                                            Manually sum k \ge 10
     4 6114 0.23845 6273 -159 4.030
     5 5194 0.19076 5018 176 6.173
     6 3067 0.11127 2927 140 6.696
    7 1331 0.04769 1255
    8 403 0.01490 392
                          11 0.309
  9 105 0.00331 87
                         18 3.724
11 10+ 18 0.00054 14
```

# Fitting & graphing discrete distributions

In R, the vcd and vcdExtra packages provide functions to fit, visualize and diagnose discrete distributions

```
• Fitting: goodfit()
                             fits uniform, binomial, Poisson,
                             neg bin, geometric, logseries, ...
 Graphing: rootogram()
                             assess departure between
                             observed, fitted counts
 Ord plot: Ordplot()
                             diagnose form of a discrete
                             distribution
Robust plots: distplot()
                             handle problems with
                              discrepant counts
```

# Example: Saxony families

```
> data(Saxony, package="vcd")
> Saxony
nMales
      24 104 286 670 1033 1343 1112 829 478
```

## Use goodfit() to fit the binomial; test with summary()

```
> Sax.fit <- goodfit(Saxony, type = "binomial", par=list(size=12))</pre>
> summary(Sax.fit)
           Goodness-of-fit test for binomial distribution
                 X^2 df P(> X^2)
Likelihood Ratio 97 11 6.98e-16
```

Specify parameters

# Example: Saxony families

The print() method for goodfit objects shows the details

```
> Sax.fit
             # print
Observed and fitted values for binomial distribution
with parameters estimated by `ML'
 count observed
                   fitted pearson residual
                                                                  Pay attention to the
                    0.933
                                       2.140
                                                                  signs & magnitudes of
              24
                   12.089
                                       3,426
                                                                  residuals, d<sub>k</sub>
             104
                   71.803
                                       3.800
                  258.475
                                       1.712
                  628.055
                                       1.674
                                                                  Pearson \chi^2 = \sum d_{\nu}^2
                                      -1.585
            1033 1085.211
            1343 1367.279
                                      -0.657
            1112 1265.630
                                      -4.318
                  854.247
                                      -0.864
                  410.013
                                       3.358
    10
                 132.836
                                       4.179
    11
                   26.082
                                       3.704
                    2.347
                                       3.037
```

# Rootograms Ord plots Robust distribution plots Ord plots Ord plots Ord plots Ord plots Robust distribution plots

# What's wrong with simple histograms?

Discrete distributions are often graphed as histograms, with a theoretical fitted distribution superimposed

The plot() method for goodfit objects provides some alternatives

> plot(Sax.fit, type = "standing", xlab = "Number of males")

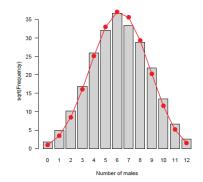

### Problems:

- Largest frequencies dominate
- Must assess deviations vs. the fitted curve

31

# Hanging rootograms

> plot(Sax.fit, type = "hanging", xlab = "Number of males") # default

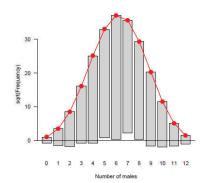

Tukey (1972, 1977):

- shift histogram bars to the fitted
- ullet ightarrow judge deviations vs. horizontal line.
- plot √freq → smaller frequencies are emphasized.

We can now see clearly where the binomial doesn't fit

# **Deviation rootograms**

> plot(Sax.fit, type = "deviation", xlab = "Number of males")

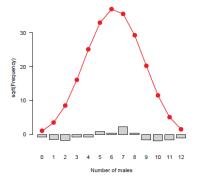

Deviation rootogram:

- emphasize differences between observed and fitted frequencies
- bars now show the residuals (gaps) directly

There are more families with very low or very high number of sons than the binomial predicts.

Q: Why is this so much better than the lack-of-fit test?

Q: What does this suggest about sex distribution of families in Saxony?

# Example: Federalist papers

```
> data(Federalist, package="vcd")
> Federalist
        2
            3 4
156 63 29
```

## Fit the Poisson distribution

```
> Fed.fit0 <- goodfit(Federalist, type="poisson")
> summary(Fed.fit0)
        Goodness-of-fit test for poisson
distribution
                  X^2 df P(> X^2)
Likelihood Ratio 25.2 5 0.000125
```

This fits very poorly!

# Federalist papers: Rootograms

Hanging rootograms for the Federalist papers data, comparing Poisson and Negative binomial

```
> plot(Fed.fit0, main = "Poisson")
> plot(Fed.fit1, main = "Negative binomial")
```

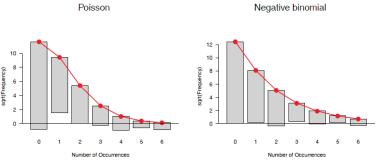

# Example: Federalist papers

## Try the Negative binomial distribution

```
> Fed.fit1<- goodfit(Federalist, type="nbinomial")
> summary(Fed.fit1)
        Goodness-of-fit test for nbinomial distribution
                  X^2 df P(> X^2)
Likelihood Ratio 1.96 4 0.742
```

This now fits very well, indeed! Why?

- Poisson assumes that the probability of a given word ("may") is constant across all blocks of text.
- Negative binomial allows the rate parameter  $\lambda$  to vary over blocks of text

35

# **Butterfly data**

Both Poisson and Negative binomial are terrible fits! What to do??

```
But.fit1 <- goodfit(Butterfly, type="poisson")</pre>
But.fit2 <- goodfit(Butterfly, type="nbinomial")</pre>
plot (But.fit1, main="Poisson")
plot (But.fit2, main="Negative binomial")
```

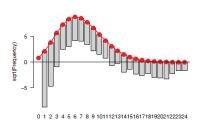

Poisson

0 1 2 3 4 5 6 7 8 9 101112131415161718192021222324

Number of Occurrences

Number of Occurrences

Negative binomial

# Ord plots: Diagnose form of distribution

How to tell which discrete distributions are likely candidates?

- Ord (1967): for each of Poisson, Binomial, Negative binomial, and Logarithmic series distributions.
  - plot of  $kp_k/p_{k-1}$  against k is linear
  - signs of intercept and slope → determine the form, give rough estimates of parameters

| ĺ | Slope | Intercept | Distribution           | Parameter     |
|---|-------|-----------|------------------------|---------------|
|   | (b)   | (a) ·     | (parameter)            | estimate      |
| ĺ | 0     | +         | Poisson $(\lambda)$    | $\lambda = a$ |
|   | _     | +         | Binomial (n, p)        | p = b/(b-1)   |
|   | +     | +         | Neg. binomial (n,p)    | p = 1 - b     |
|   | +     | _         | Log. series $(\theta)$ | $\theta = b$  |
|   |       |           |                        | $\theta = -a$ |

- Fit line by WLS, using  $\sqrt{n_k 1}$  as weights
- A heuristic method: doesn't always work, but often a good start.

# Ord plot: Examples

**Butterfly data**: The slope and intercept correctly diagnoses the log-series distribution

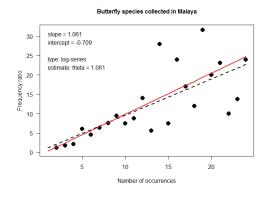

- + slope
- intercept
- → log-series

OLS line shown in black WLS line shown in red

38

# Ord plots: Examples

Ord plots for the Saxony and Federalist data

- > Ord\_plot(Saxony, main = "Families in Saxony", gp=gpar(cex=1), pch=16)
- > Ord\_plot(Federalist, main = "Instances of 'may' in Federalist papers", gp=gpar(cex=1), pch=16)

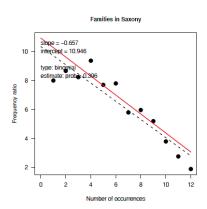

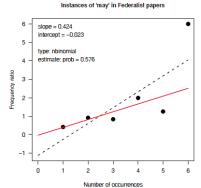

# Robust distribution plots

- Ord plots lack robustness
  - ullet one discrepant frequency,  $n_k$  affects points for both k and k+1
  - the use of WLS to fit the line is a small attempt to minimize this
- Robust plots for Poisson distribution (Hoaglin and Tukey, 1985)
  - For Poisson, plot **count metameter** =  $\phi(n_k) = \log_{e}(k! n_k/N)$  vs. k
  - Linear relation  $\Rightarrow$  Poisson, slope gives  $\hat{\lambda}$
  - CI for points, diagnostic (influence) plot
  - Implemented in distplot () in the vcd package

For the Poisson distribution, this is called a "poissonness plot"

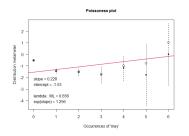

# Poissonness plot: Details

- If the distribution of  $n_k$  is Poisson( $\lambda$ ) for some fixed  $\lambda$ , then each observed frequency,  $n_k \approx m_k = Np_k$ .
- Then, setting  $n_k = Np_k = e^{-\lambda} \lambda^k/k!$ , and taking logs of both sides gives

$$\log(n_k) = \log N - \lambda + k \log \lambda - \log k!$$

which can be rearranged to

$$\phi(n_k) \equiv \log\left(\frac{k! n_k}{N}\right) = -\lambda + (\log \lambda) k$$

- $\Rightarrow$  if the distribution is Poisson, plotting  $\phi(n_k)$  vs. k should give a line with
  - intercept =  $-\lambda$
  - slope =  $\log \lambda$
- Nonlinear relation → distribution is not Poisson
- Hoaglin and Tukey (1985) give details on calculation of confidence intervals and influence measures.

# Other distributions

This idea extends readily to other discrete data distributions:

- The binomial, Poisson, negative binomial, geometric and logseries distributions are all members of a general power series family of discrete distributions. See: DDAR. Table 3.10 for details.
- This allows all of these to be represented in a plot of a suitable count metameter, φ(n<sub>k</sub>) vs. k. See: DDAR, Table 3.12 for details.
- In these plots, a straight line confirms that the data follow the given distribution.
- Confidence intervals around the points indicate uncertainty for the count metameter.
- The slope and intercept of the line give estimates of the distribution parameters.

42

43

# distplot: Federalist

Try both Poisson & Negative binomial

```
distplot(Federalist, type="poisson", xlab="Occurrences of 'may'")
distplot(Federalist, type="nbinomial", xlab="Occurrences of 'may'")
```

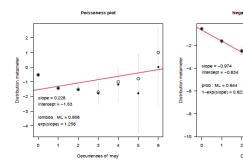

Again, the Poisson distribution is seen not to fit, while the Negative binomial appears reasonable.

# distplot: Saxony

For purported binomial distributions, the result is a "binomialness" plot

plot(goodfit(Saxony, type="binomial", par=list(size=12)))
distplot(Saxony, type="binomial", size=12, xlab="Number of males")

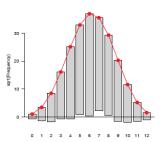

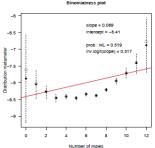

Both plots show heavier tails than the binomial distribution. distplot() is more sensitive in diagnosing this

# What have we learned?

## Main points:

- Discrete distributions involve basic counts of occurrences of some event occurring with varying *frequency*.
- The ideas and methods for one-way tables are building blocks for analysis of more complex data.
- Commonly used discrete distributions include the binomial, Poisson, negative binomial, and logarithmic series distributions, all members of a power series family.
- Fitting observed data to a distribution  $\rightarrow$  fitted frequencies,  $N\hat{p}_k$ ,  $\rightarrow$ goodness-of-fit tests (Pearson  $X^2$ , LR  $G^2$ )
- R: goodfit () provides print (), summary () and plot () methods.
- Plotting with rootograms. Ord plots and generalized distribution plots can reveal how orwhere a distribution does not fit.

# What have we learned?

## Some explantions:

- The Saxony data were part of a much larger data set from Geissler (1889) (Geissler in vcdExtra).
  - For the binomial, with families of size n = 12, our analyses give  $\hat{p} = \Pr(male) = 0.52.$
  - Other analyses (using more complex models) conclude that p varies among families with the same size.
  - One explanation is that family decisions to have another child are influenced by the boy-girl ratio in earlier children.
- As suggested earlier, the lack of fit of the Poisson distribution for words in the Federalist papers can be explained by *context* of the writing:
  - Given "marker" words appear more or less often over time and subject than predicted by constant rates ( $\lambda$ ) for a given author (Madison or Hamilton)
  - The negative binomial distribution fit much better.
  - The estimated parameters for these texts allowed assigning all 12 disputed papers to Madison.

# Looking ahead: PhdPubs data

Example 3.24 in DDAR gives data on the number of publications by PhD candidates in the last 3 years of study

```
data("PhdPubs", package = "vcdExtra")
table (PhdPubs$articles)
## 0 1 2 3 4 5 6 7 8
## 275 246 178 84 67 27 17 12 1
```

N = 915, mean(articles) = 1.69

- There are predictors: gender, marital status, number of children, prestige of dept., # pubs by student's mentor
- We fit such models with glm(), but need to specify the form of the distribution
- Ignoring the predictors for now, a baseline model could be glm(articles ~ 1, data=PhdPubs, family = "poisson")

# Looking ahead: PhdPubs

```
plot (goodfit (PhdPubs$articles), xlab = "Number of Articles",
     main = "Poisson")
plot(goodfit(PhdPubs$articles, type = "nbinomial"),
    xlab = "Number of Articles", main = "Negative binomial")
```

Poisson

Negative binomial

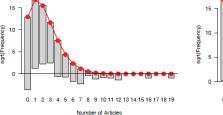

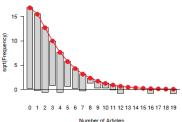

Poisson doesn't fit: Need to account for excess 0s (some never published) Neg binomial: Sort of OK, but should take predictors into account

# Looking ahead: Count data models

Count data regression models (DDAR Ch 11)

- Include predictors
- Allow different distributions for unexplained variation
- · Provide tests of one model vs. another
- Special models handle the problems of excess zeros: zeroinlf(), hurdle()

```
# predictors: female, married, kid5, phdprestige, mentor
phd.pois <- glm(articles ~ ., data=PhdPubs, family=poisson)
phd.nbin <- glm.nb(articles ~ ., data=PhdPubs)

LRstats(phd.pois, phd.nbin)

## Likelihood summary table:
## AIC BIC LR Chisq Df Pr(>Chisq)
## phd.pois 3313 3342 1634 909 <2e-16 ***
## phd.nbin 3135 3169 1004 909 0.015 *
## =---
## Signif. codes: 0 '***' 0.001 '**' 0.01 '*' 0.05 '.' 0.1 ' ' 1</pre>
```

# Summary

- Discrete distributions are the building blocks for categorical data analysis
  - Typically consist of basic counts of occurrences, with varying frequencies
  - Most common: binomial, Poisson, negative binomial
  - Others: geometric, log-series
- Fit with goodfit(); plot with rootogram()
  - Diagnostic plots: Ord\_plot(), distplot()
- Models with predictors
  - Binomial → logistic regression
  - Poisson → poisson regression; logliner models
  - These are special cases of generalized linear models

# Looking ahead: Effect plots

Effect plots show the predicted values for each term in a model, averaging over all other factors.

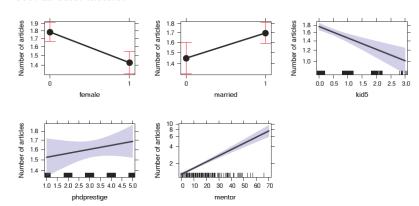

These are better visual summaries for a model than a table of coefficients.

51